## **Documentations - Evolution #3163**

# **Documenter la fonction Creole : getVar**

26/03/2012 10:38 - Joël Cuissinat

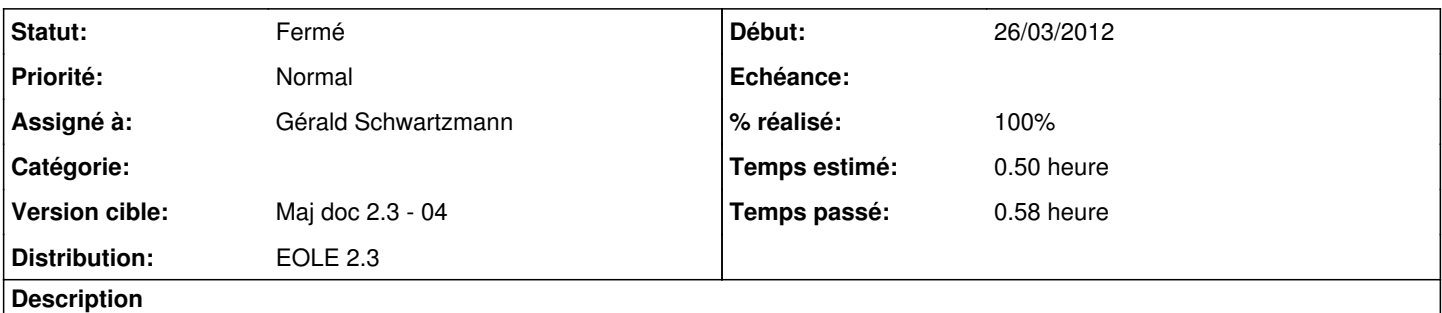

J'ai mis un bon exemple, par contre, je ne sais pas trop comment le présenter => à relire

Je pense qu'il n'est pas nécessaire de documenter la fonction *%%getattr* (nom de la variable esclave dynamique pour un accès via l'itérateur dans une boucle for réalisée sur la variable maître !) => finalement fait aussi :)

#### **Historique**

#### **#1 - 28/03/2012 14:13 - Joël Cuissinat**

*- Description mis à jour*

*- Statut changé de Nouveau à Accepté*

*- % réalisé changé de 80 à 90*

### **#2 - 30/03/2012 16:56 - Gérald Schwartzmann**

*- % réalisé changé de 90 à 100*

### **#3 - 05/04/2012 10:05 - Gérald Schwartzmann**

*- Statut changé de Accepté à Fermé*